## **SET-BC**

### **JAWS – How to play YouTube videos**

#### **Introduction**

This tutorial explains how to use JAWS to find and play videos on YouTube.

#### **Learning Objectives**

Completion of this tutorial will give you experience with

- Basic skills using JAWS.
- Basic skills searching the internet with JAWS.
- Using Google shortcuts to control the YouTube video player.

#### **This tutorial assumes that you have**

- Google Chrome as the web browser.
- Basic knowledge of the keyboard layout.
- The most recent version of JAWS installed.

#### **Case Study**

Hannah is a Grade 8 student. She enjoys learning new things and has good listening skills. She will use YouTube to review her academic subjects as well as explore topics of personal interest.

www.setbc.org entitled by Page 1 of 3 Sept. 2021

# SET-BC

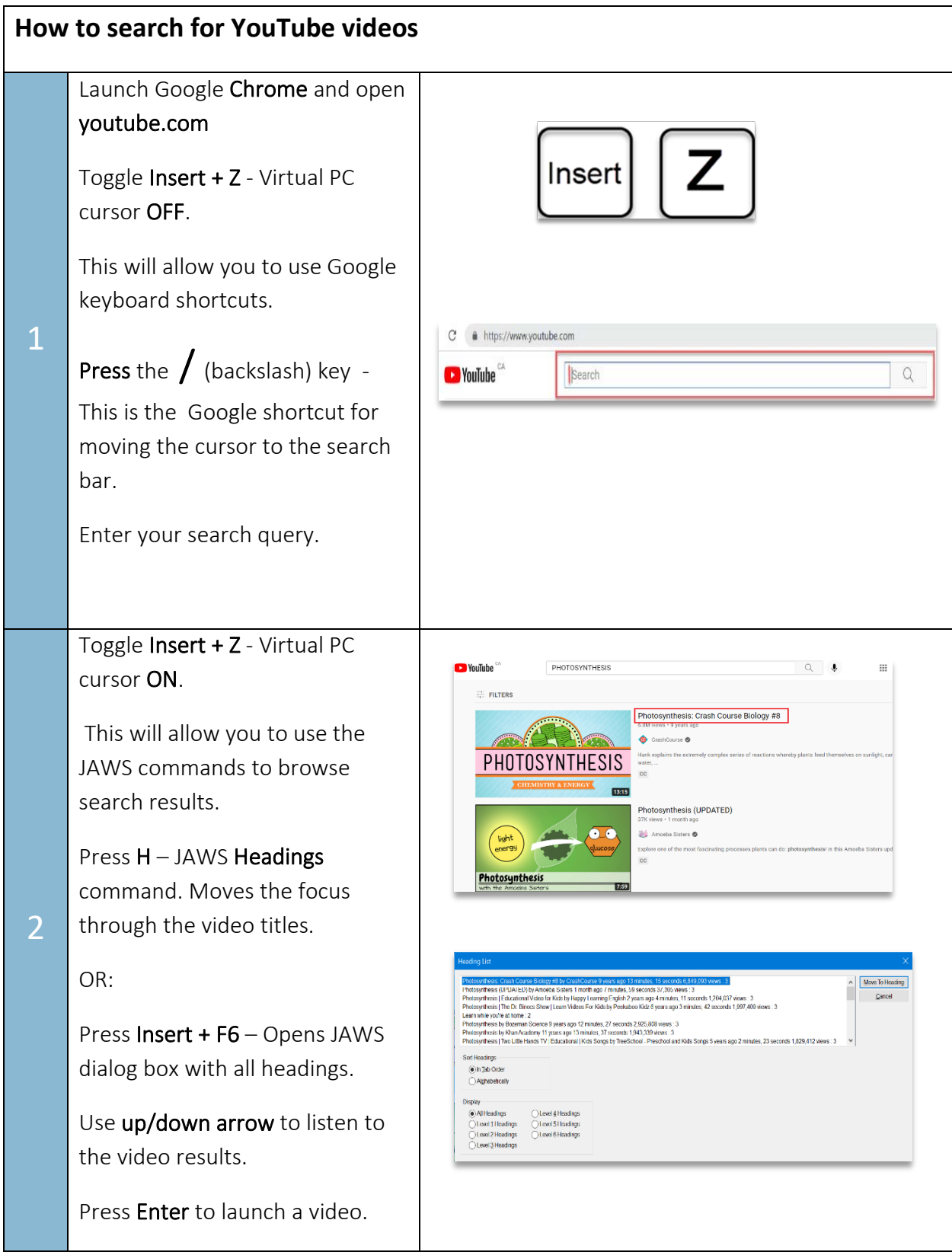

www.setbc.org **Page 2 of 3** Page 2 of 3

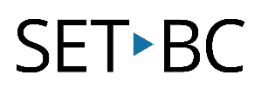

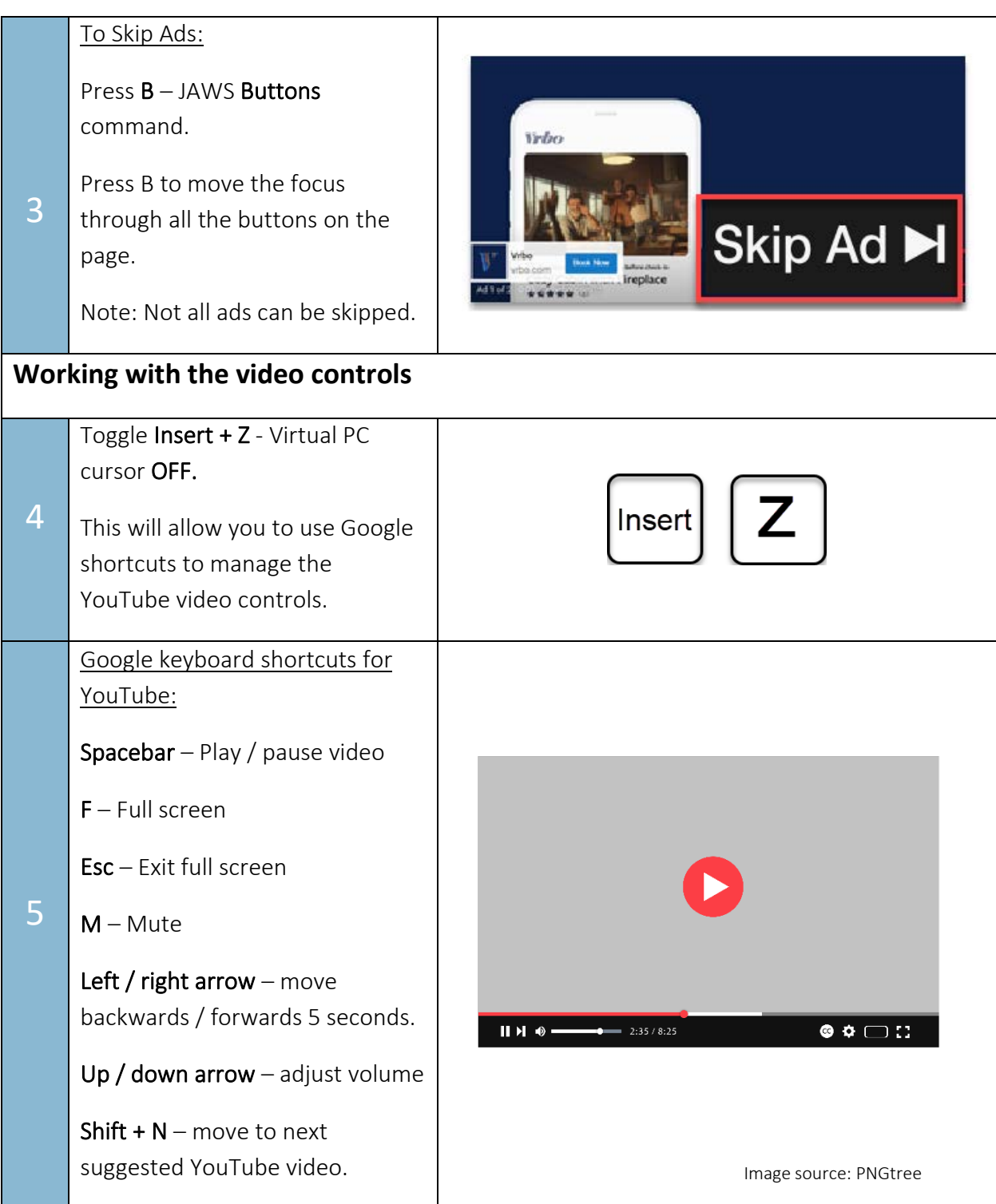

www.setbc.org **Page 3 of 3** Page 3 of 3